# **Guide for certifications exams**

# **Certified Kubernetes Application Developer (CKAD)**

# **from Cloud Native Computing Foundation (CNCF)**

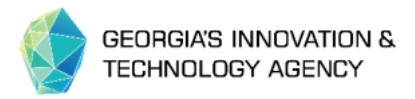

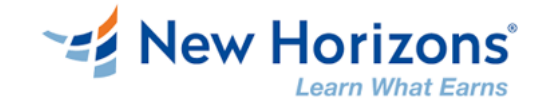

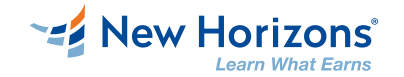

#### **Welcome**

Dear students in our course **DevOps – Certified Kubernetes Application** 

**Developer + Docker (CKAD),**

Each student from this course has right to sit for exam **Certified Kubernetes**   $\bullet$ **Application Developer (CKAD)**, if he complete the training by:

- 1. Attend the training at least 70% of the total training hours
- 2. Pass the post class assessment with at least 70% score

All participants, that complete these steps will receive an exam voucher

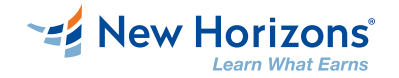

# **Certification logistics**

Here you will find link for Certified Kubernetes Application Developer (CKAD)  $\mathbf O$ certification page:

[https://training.linuxfoundation.org/certification/certified-kubernetes-application](https://training.linuxfoundation.org/certification/certified-kubernetes-application-developer-ckad/)developer-ckad/

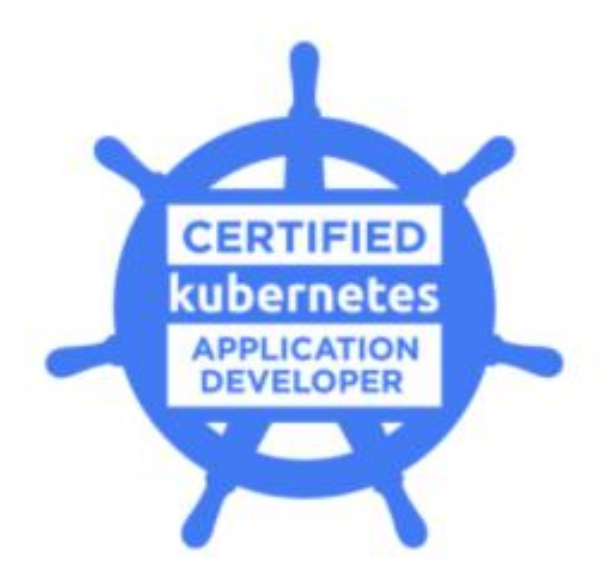

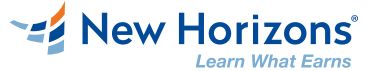

# **Go to https://training.linuxfoundation.org/certification/certifiedkubernetes-application-developer-ckad/**

÷ò.

▪ Press "Enroll Today"

rtification > Cloud & Containers > Certified Kubernetes Application Developer (CKAD)

**A CERTIFICATION** 

## **Certified Kubernetes Application Developer** (CKAD)

The Certified Kubernetes Application Developer (CKAD) exam certifies that candidates can design, build and deploy cloud-native applications for Kubernetes.

 $\left[\frac{66}{11}\right]$ 

 $\star \star \star \star$  3.6/5 Stars

 $\mathcal{C}$ 

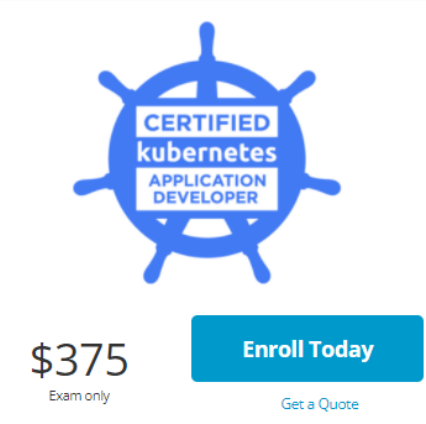

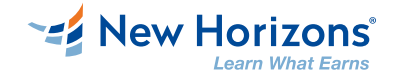

# **Sign in your account or create an account**

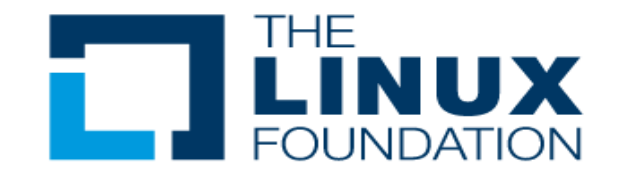

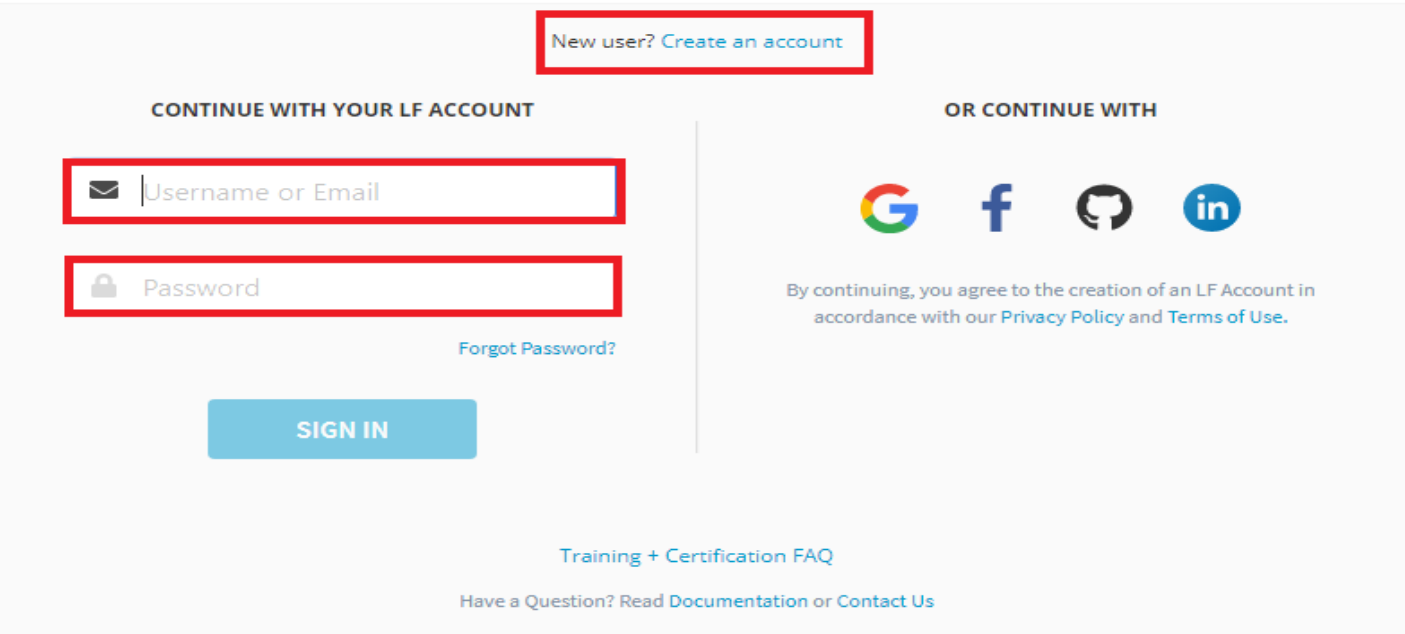

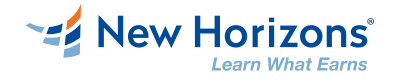

### **Create an accout – fill the necessary information**  and press "Create Account"

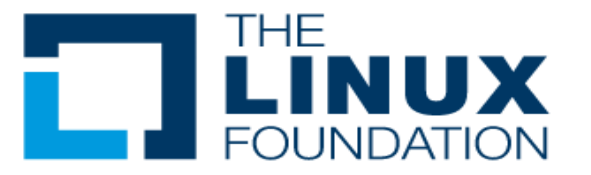

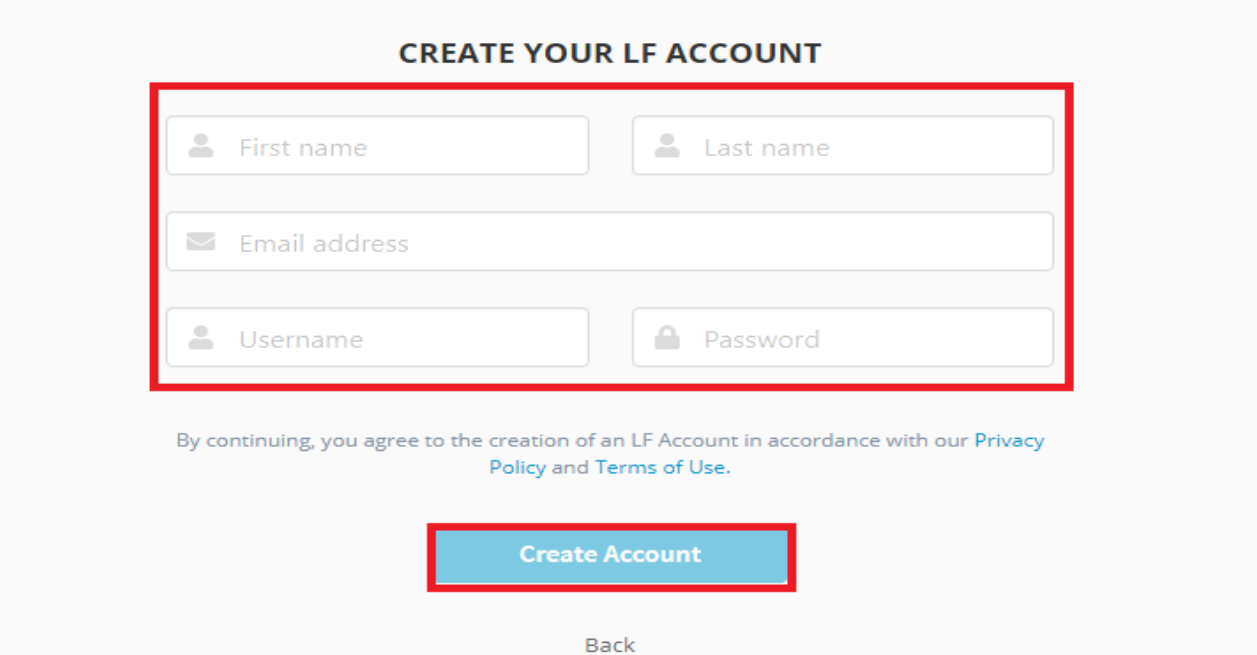

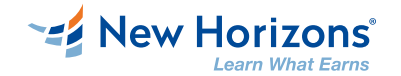

# **Enter your Voucher code and press "Apply". Total amount will become 0 and you may checkout.**

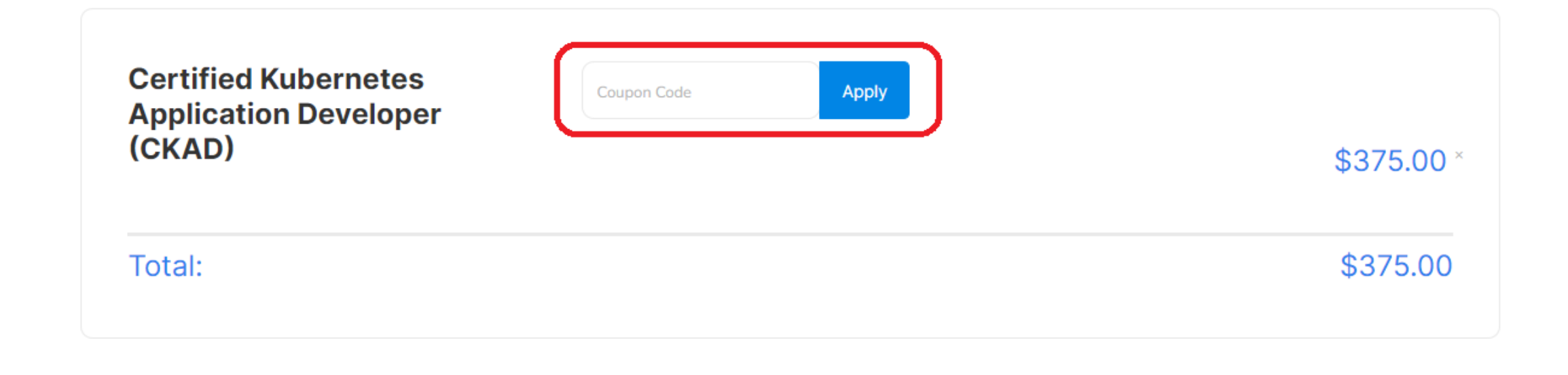

**Enter Payment Information** 

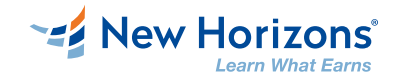

# **Exam information**

- For full information about exam requirements check the Linux Foundation Certification page:
- <https://docs.linuxfoundation.org/tc-docs/certification>  $\mathbf O$
- Important information for CKAD exam  $\mathbf O$

<https://docs.linuxfoundation.org/tc-docs/certification/tips-cka-and-ckad>

#### **Exam Details**

- The exams are delivered online and consist of performance-based tasks (problems) to be solved on the command line running Linux.
- The exams consist of 15-20 performance-based tasks.
- Candidates have 2 hours to complete the CKA and CKAD exam.
- The exams are proctored remotely via streaming audio, video, and screen sharing feeds.
- Results will be emailed 24 hours from the time that the exam is completed.

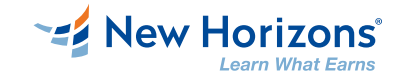

## **Candidate Requirements**

#### System Requirements

- **Example 2 Current version of Chrome or Chromium**
- Reliable internet access
- **Microphone**
- Webcam
- Hardware Compatibility Check
- **Candidates should run the [compatibility check tool](https://www.examslocal.com/ScheduleExam/Home/CompatibilityCheck) provided by the Exam Proctoring** Partner to verify that their hardware meets the minimum requirements.

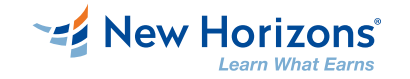

# **Testing Environment Requirements**

- **O** Clutter-free work area No objects such as paper, writing implements, electronic devices, or other objects on top of surface
- **O** Clear walls No paper/print outs hanging on walls. Paintings and other wall décor is acceptable
- Lighting Space must be well lit. No bright lights or windows behind the candidate
- Other Space must be private where there is no excessive noise. $\bullet$

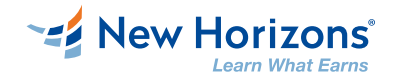

# **Candidate Identification & Authentication**

- **O** Candidates are required to provide a non-expired Primary ID that contains Candidate's photograph, signature and full name (see acceptable forms of ID in the table below).
- The name on your Primary ID must exactly match the verified name on your  $\bullet$ exam checklist
- **O** If the Candidate's full name on their Primary ID contains non-latin characters, then the Candidate must ALSO provide a non-expired Secondary ID containing their full name in Latin Characters and signature, OR a notarized English translation of their Primary ID along with the non-latin

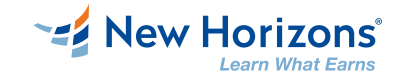

### **Exam Preparation Checklist**

Candidates should use the exam checklist to review and complete the steps  $\bullet$ necessary to schedule and take the exam. When items in the checklist have been completed, a green check mark will appear next to the item.

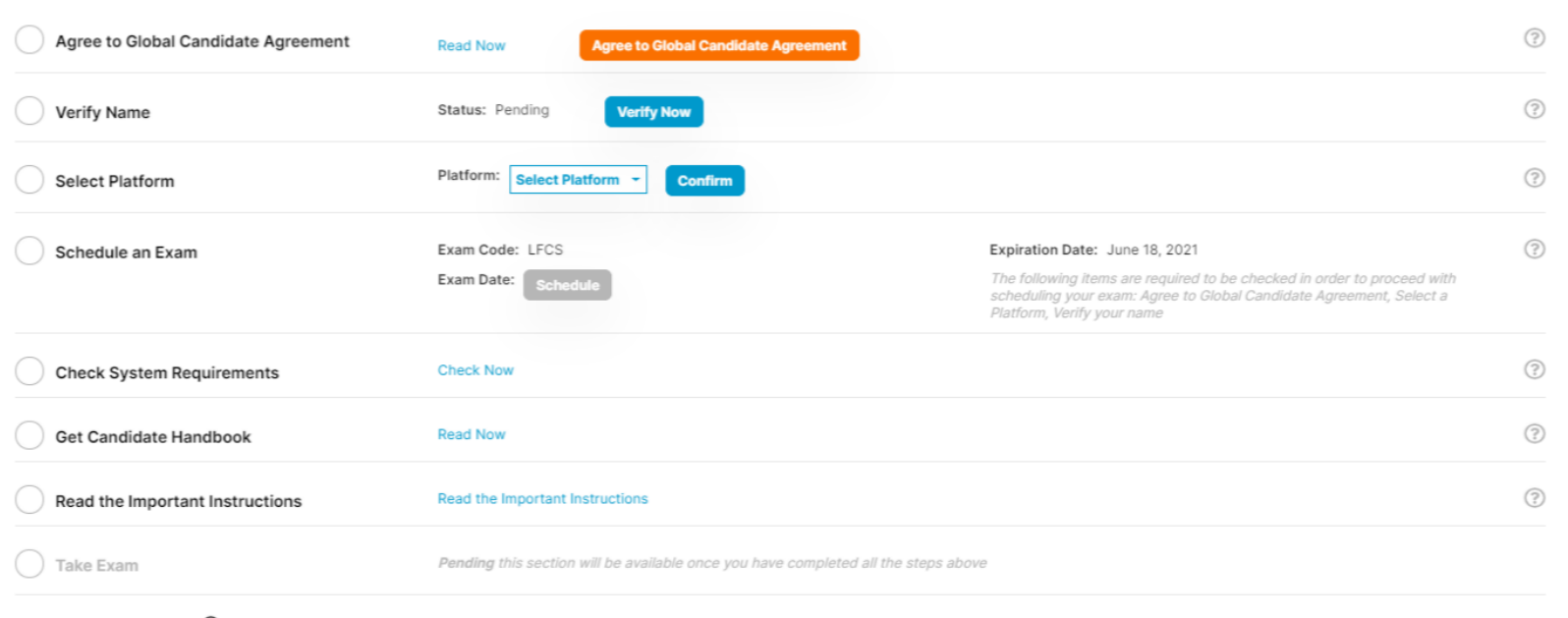

**Exam Preparation Checklist** 

Where's my Free Retake? (?)

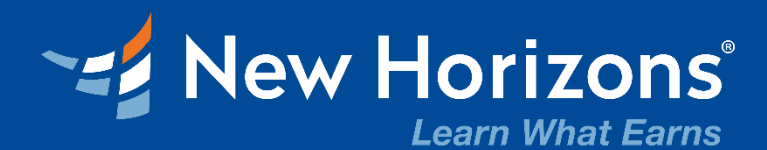

# **THANK YOU!**

www.ict.gov.ge